## Package 'ClusBoot'

October 17, 2023

Title Bootstrap a Clustering Solution to Establish the Stability of the Clusters

Version 1.2.1

Description Providing a cluster allocation for n samples, either with an \$n \times p\$ data matrix or an \$n \times n\$ distance matrix, a bootstrap procedure is performed. The proportion of bootstrap replicates where a pair of samples cluster in the same cluster indicates who tightly the samples in a particular cluster clusters together.

License MIT + file LICENSE

Encoding UTF-8

RoxygenNote 7.2.3

**Depends**  $R$  ( $>= 2.10$ )

LazyData true

Imports graphics, grDevices, stats

**Suggests** fpc, test that  $(>= 3.0.0)$ 

Config/testthat/edition 3

NeedsCompilation no

Author Sugnet Lubbe [aut, cre, cph] (<<https://orcid.org/0000-0003-2762-9944>>)

Maintainer Sugnet Lubbe <slubbe@sun.ac.za>

Repository CRAN

Date/Publication 2023-10-17 13:20:08 UTC

## R topics documented:

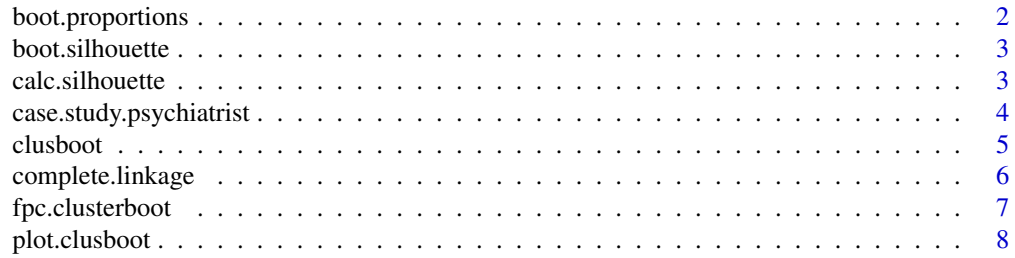

<span id="page-1-0"></span>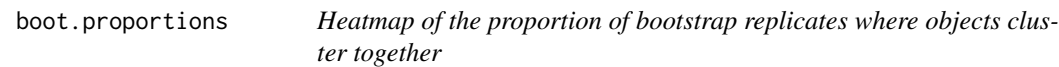

## Description

Heatmap of the proportion of bootstrap replicates where objects cluster together

## Usage

```
boot.proportions(
  x,
 col = grDevices::heat.colors(101, rev = TRUE),
  show.vals = F,
  text.col = "black",
 cluster.col = "firebrick",
  ...
)
```
## Arguments

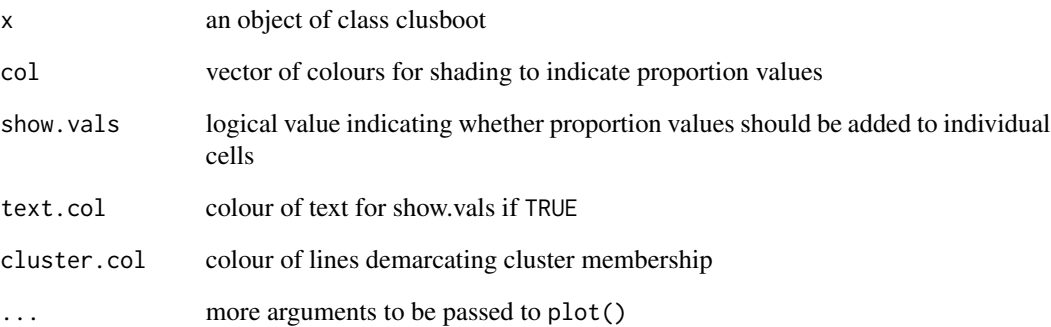

## Examples

out <- clusboot (scale(case.study.psychiatrist), B=100, k=6, clustering.func=complete.linkage) boot.proportions(out)

<span id="page-2-0"></span>boot.silhouette *Produces silhouette plots*

## Description

Produces silhouette plots

## Usage

```
boot.silhouette(clusboot.out, ...)
```
## Arguments

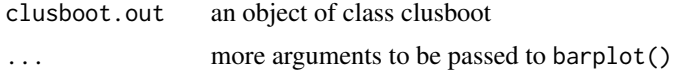

## Value

list of silhouette widths

## Examples

out <- clusboot (scale(case.study.psychiatrist), B=100, k=6, clustering.func=complete.linkage) boot.silhouette(out)

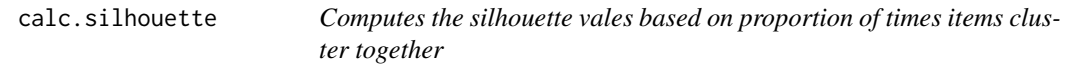

## Description

Computes the silhouette vales based on proportion of times items cluster together

## Usage

```
calc.silhouette(clusboot.out)
```
## Arguments

clusboot.out an object of class clusboot

## Value

an object of class clusboot

<span id="page-3-0"></span>case.study.psychiatrist

*Patient by psychiatric symptom data*

## **Description**

Presence/absence ratings of 24 psychiatric symptoms in 30 psychiatric inpatients made by an individual psychiatrist. The data have been collected in a case study of an individual psychiatrist to identify his implicit taxonomy.

#### Usage

case.study.psychiatrist

## Format

case.study.psychiatrist:

A data frame with 30 observations on the following 28 variables:

V1 inappropriate affect, appearance or behavior; binary vector

V2 interview belligerence - negativism; binary vector

- V3 agitation excitement; binary vector
- V4 retardation; binary vector
- V5 lack of emotions; binary vector
- V6 speech disorganization; binary vector
- V7 grandiosity; binary vector
- V8 suspicion ideas of persecution; binary vector
- V9 hallucinations delusions; binary vector
- V10 overt anger; binary vector
- V11 depression; binary vector
- V12 anxiety; binary vector
- V13 obsession compulsion; binary vector
- V14 suicide; binary vector
- V15 self injury; binary vector
- V16 somatic concerns; binary vector
- V17 social isolation; binary vector
- V18 daily routine impairment; binary vector
- V19 leisure time impairment; binary vector
- V20 antisocial impulses or acts; binary vector
- V21 alcohol abuse; binary vector
- V22 drug abuse; binary vector
- V23 disorientation; binary vector
- V24 memory impairment; binary vector

#### <span id="page-4-0"></span>clusboot 5 and 5 and 5 and 5 and 5 and 5 and 5 and 5 and 5 and 5 and 5 and 5 and 5 and 5 and 5 and 5 and 5 and 5 and 5 and 5 and 5 and 5 and 5 and 5 and 5 and 5 and 5 and 5 and 5 and 5 and 5 and 5 and 5 and 5 and 5 and 5 a

- V25 rating on Global Assessment Scale, a 101-point scale for overall severity of psychiatric disturbance; a numeric vector
- V26 Affective (Affective Disorder or Anxiety Disorder); binary vector
- V27 Psychotic (Schizophrenic Disorder or Paranoid Disorder); binary vector
- V28 Substance abuse (Substance Use Disorder or Substance-Induced Disorder); binary vector

#### Details

The data set forms part of the International Federation of Classification Societies Cluster Benchmark Data Repository

#### Source

Van Mechelen, I., & De Boeck, P. (1989). Implicit taxonomy in psychiatric diagnosis: A case study. Journal of Social and Clinical Psychology, 8, 276-287. [https://ifcs.boku.ac.at/repository/](https://ifcs.boku.ac.at/repository/data/case_study_psychiatrist/index.html) [data/case\\_study\\_psychiatrist/index.html](https://ifcs.boku.ac.at/repository/data/case_study_psychiatrist/index.html)

clusboot *Performs bootstrap on a cluster analysis output*

#### **Description**

Performs bootstrap on a cluster analysis output

#### Usage

```
\text{clusboot}(\text{datum}, \text{B} = 1000, \text{ clustering}. \text{func} = \text{complete}. \text{linkage}, \ldots)
```
#### Arguments

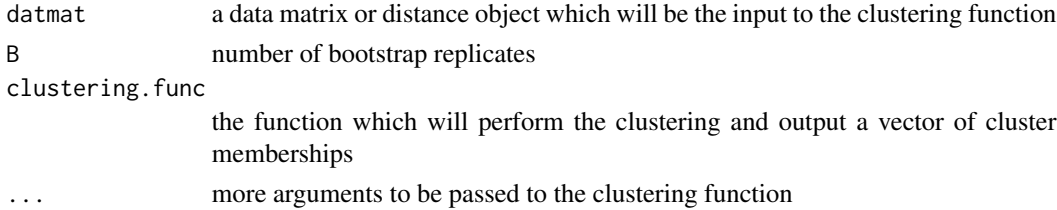

#### Details

Any R function performing cluster analysis can be specified in clustering. func although a wrapper function is typically needed to isolate only the vector output of cluster memberships. See ?complete.linkage as an example. Should users perfer to use alternative resamling schemes, other than the bootstrap, Hennig (2007) discuss a variety of options which could be accessed by specifying clustering.func = fpc.clusterboot. In addition, the sampling method is specified in the argument bootmethod and additional arguments for the function clusterboot in the package fpc must be given. Note that only the resampling facilities of clusterboot is utilised while the computation of proportions and silhouette widths remain unchanged. The output object of class clusboot will remain unchanged as only the resampling section of clusterboot is used.

## <span id="page-5-0"></span>Value

an object of class clusboot which is a list with the following components:

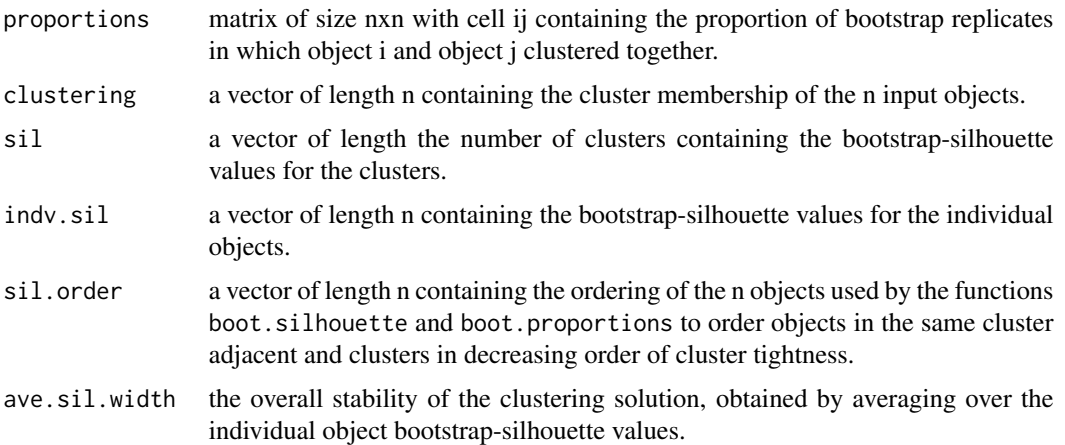

## References

Hennig, C., 2007. Cluster-wise assessment of cluster stability. Computational Statistics & Data Analysis, 52(1), pp.258-271.

#### Examples

clusboot (scale(case.study.psychiatrist), B=100, k=6, clustering.func=complete.linkage) library(fpc) clusboot (scale(case.study.psychiatrist), B=100, k=6, clustering.func=fpc.clusterboot, clustermethod=hclustCBI, method="complete", bootmethod="subset", subtuning=10)

complete.linkage *Wrapper function for performing complete linkage clustering*

## Description

Wrapper function for performing complete linkage clustering

## Usage

complete.linkage(X, k)

#### Arguments

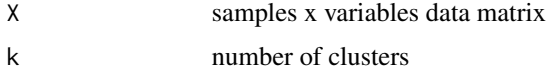

## <span id="page-6-0"></span>fpc.clusterboot 7

## Value

vector of cluster memberships

## Examples

```
complete.linkage(scale(case.study.psychiatrist), k=6)
```
fpc.clusterboot *Resampling according to the methods discussed in Hennig (2007)*

## Description

Resampling according to the methods discussed in Hennig (2007)

## Usage

```
fpc.clusterboot(
 data,
 B,
  distances = (inherits(data, "dist")),
 bootmethod = "boot",
 bscompare = TRUE,
 multipleboot = FALSE,
  jittertuning = 0.05,
  noisetuning = c(0.05, 4),
  subtuning = floor(nrow(data)/2),
  clustermethod,
 noisemethod = FALSE,
  count = TRUE,seed = NULL,
 datatomatrix = TRUE,
  ...
)
```
## Arguments

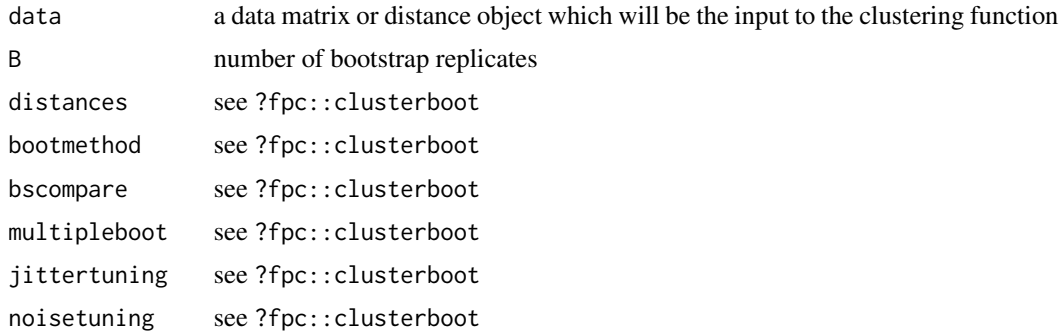

<span id="page-7-0"></span>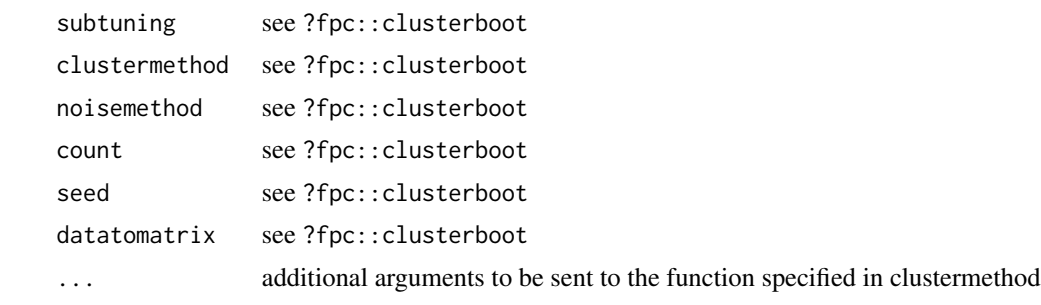

## Value

a list with two components; boot.out contains the computations for clusboot and out contains the clustering solution of the original data set

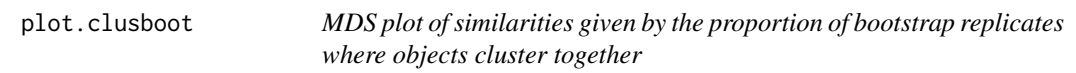

## Description

MDS plot of similarities given by the proportion of bootstrap replicates where objects cluster together

## Usage

## S3 method for class 'clusboot'  $plot(x, col, show.silhouette = TRUE, ...)$ 

## Arguments

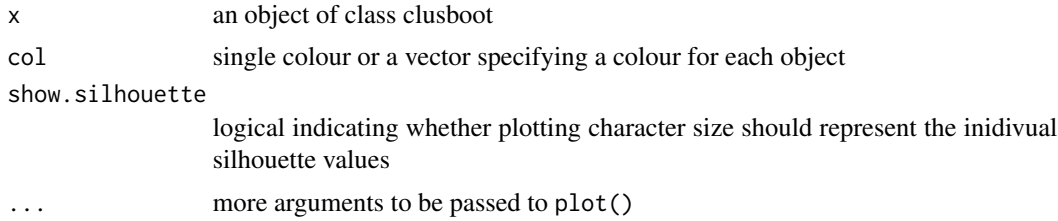

## Value

matrix of similarities (proportions)

## Examples

out <- clusboot (scale(case.study.psychiatrist), B=100, k=6, clustering.func=complete.linkage) plot(out)

# <span id="page-8-0"></span>Index

∗ datasets case.study.psychiatrist, [4](#page-3-0)

boot.proportions, [2](#page-1-0) boot.silhouette, [3](#page-2-0)

calc.silhouette, [3](#page-2-0) case.study.psychiatrist, [4](#page-3-0) clusboot, [5](#page-4-0) complete.linkage, [6](#page-5-0)

fpc.clusterboot, [7](#page-6-0)

plot.clusboot, [8](#page-7-0)